# Tectronic Silde Rule

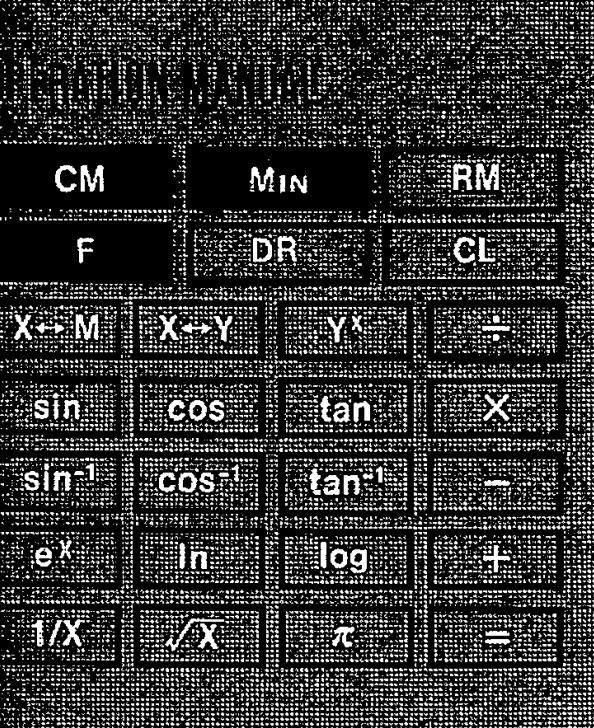

**TARITAN BERGERIK** 

### **CONTENTS**

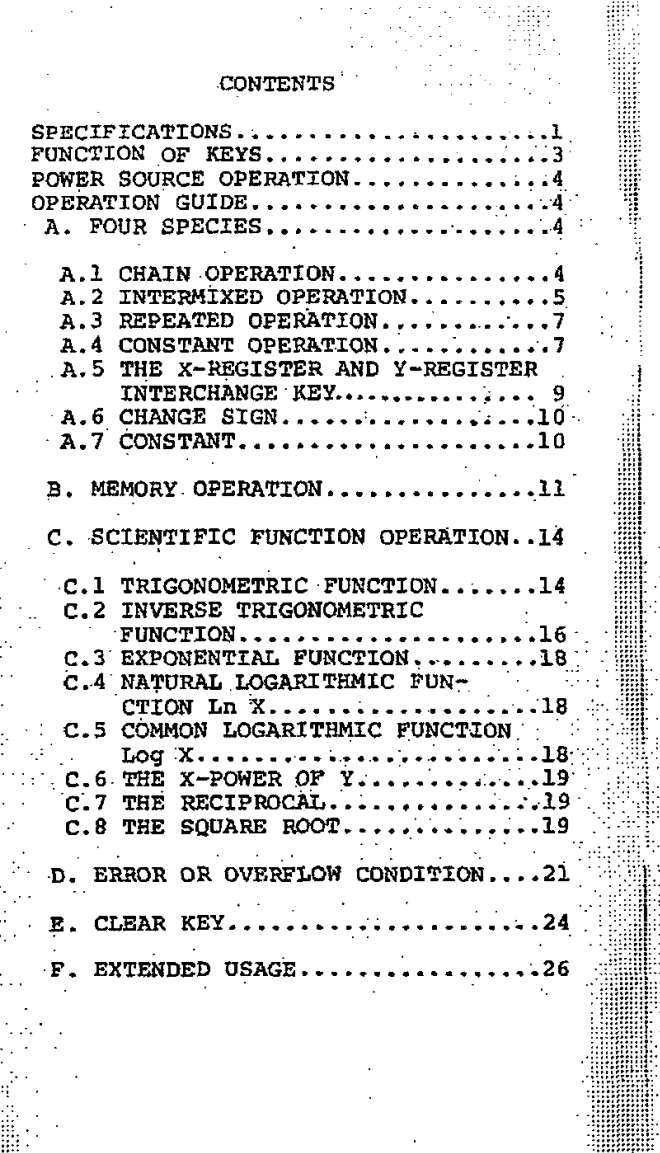

## SPECIFICATION

Display: 9-digit Digitron or LED display used. Capacity: 8-digit for all function and results in operation. The acceptable range of<br>argument of scientific function operation are mentioned in the following calculation examples. Decimal Point: Full-floating decimal point system. Negative Number: True value indication with minus sign at the 9th digit.<br>Error or Overflow Indication: "/7" sign at the 9th digit indicating the result of operation is over 8-digit, or the argument of operation is out of range. **Function Mode Indicator:** "." (Decimal Point) at the 9th digit indicating the scientific mode is activated.  $\sigma_{\rm{max}}=10$ That means you can perform the second mode of the dual label keys. OPERATION \*Basic four arithmetic function $(+ - x \div)$ operating in the algebraic mode \*Chain operation<br>\*Intermixed operation  $\mathcal{L}^{\text{max}}(\mathcal{L}^{\text{max}})$ \*Repeated operation \*Constant operation \*Accumulating memory register \*Right adjusted display with leading zero suppression \*The interchange of X-register and Yregister and the contract of the contract of the contract of the contract of the contract of the contract of the \*The interchange of X-register and memory \*7 Constant register in the LSI chip

-1-

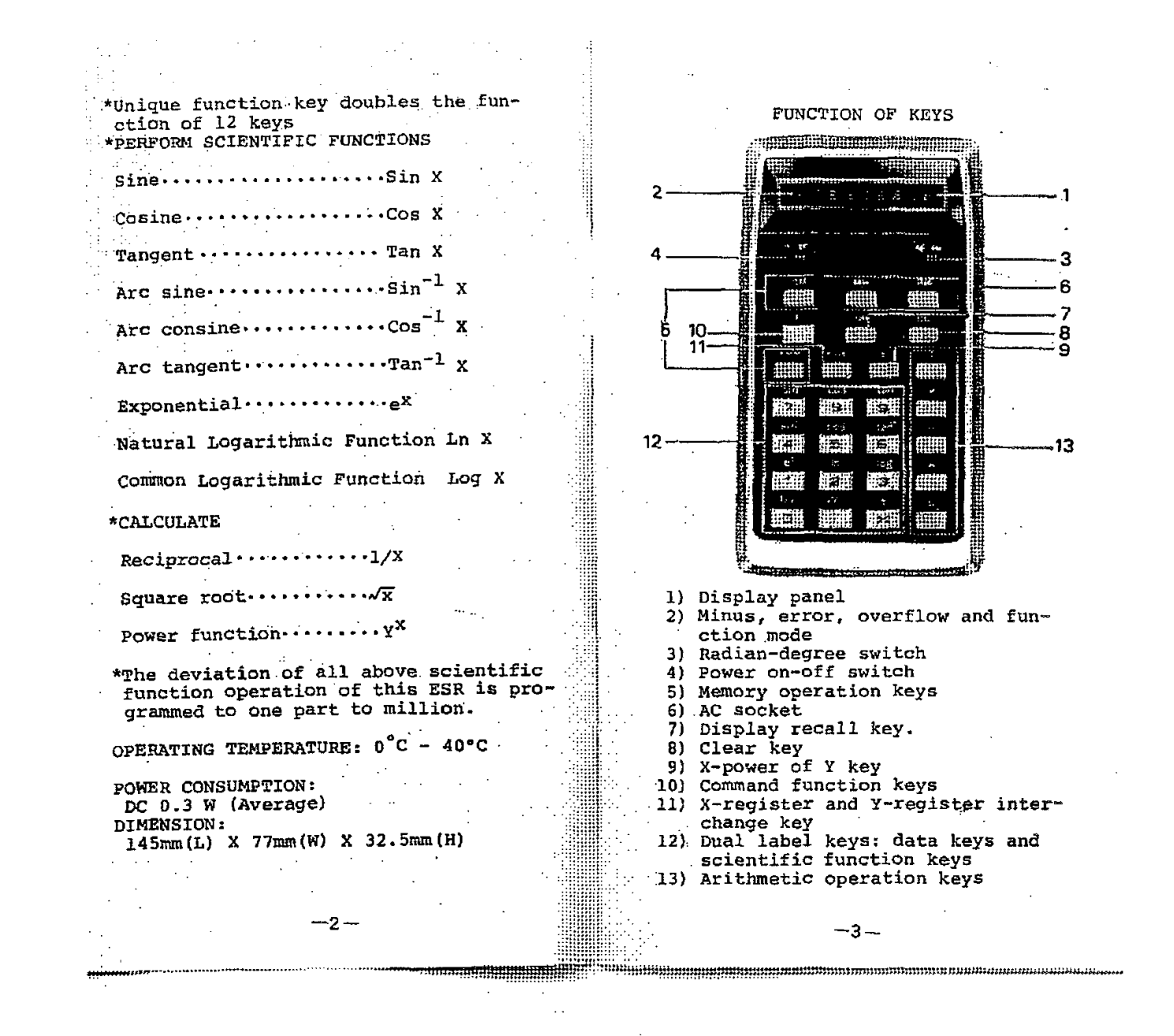

#### POWER SOURCE OPERATION

BATTERY OPERATION:

- \* This calculator operates on 4 pcs of UM-3 1.5V throw-away batteries or rechargeable batteries (option $a1$ ).
- \* When installing batteries, power switch should be in off position.
- \* If the calculator is not used for a long time be sure to remvoe the batteries.
- \* When not in use always keep on-off switch in off position to conserve battery strength.
- \* In recharging processing insert rechargeable batteries into compartment and use AC adaptor attaching to household power source. Don't charge longer than 15 hours.
- AC OPERATION
- \* To use this calculator on AC power,

- you must attach an AC adaptor (optional equipment) to DC receptacle  $\mathbf{r}$ of this unit.
	- \* Be sure to remove throw-away batteries when AC adaptor is in using.
	- \* Be sure to secure the proper adaptor and plug, using wrong adaptor may damage your calculator.
	- \* When using an AC adaptor, first attach to DC receptacle, then attach to AC power outlet.
	- \* AC adaptor with output DC 6V  $100$ ma.

OPERATION GUIDE A. FOUR SPECIES A.1 CHAIN OPERATION Example 1) 1.23+4.567-8.9+10=6.897

| Operation | Display.         | Remark         |
|-----------|------------------|----------------|
| 1.23      | 1.23             |                |
| $\div$    | $1.23^{\degree}$ |                |
| 4.567     | 4.567            |                |
| ۰         | 5.797            | $1.23 + 4.567$ |
| $-8.9$    | 8.9              |                |
| ĿŁ.       | $-3.103$         | $5.797 - 8.9$  |
| $-10$     | 10               |                |
| =         | 6.897            | answer         |

Example 2) 9.87 X 6.543  $\div$  2.1  $\div$  0.9  $= 34.169$ 

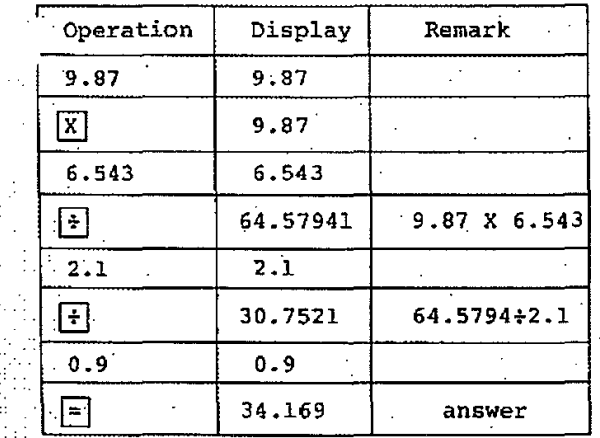

A.2 INTERMIXED OPERATION Example 1)  $[(1+2)X3-4]+5=1$ 

 $-5-$ 

 $-4-$ 

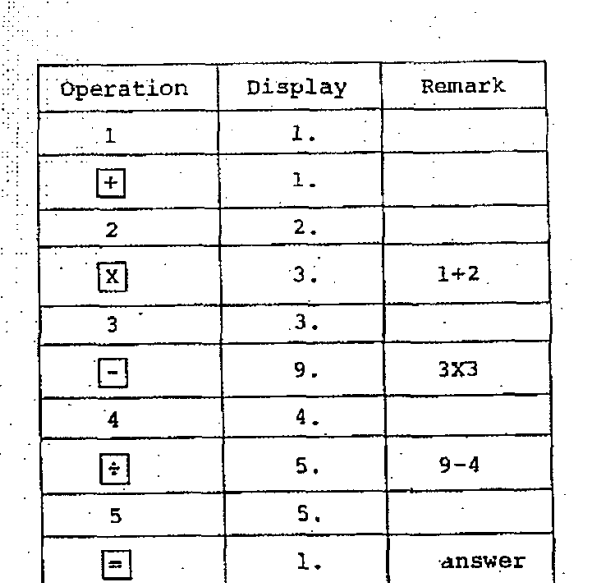

and in special con-

.............

 $T = T$ 

# Example 2)  $[(10+9-8)*(7X6)+5]*4$ <br>=1.3154761

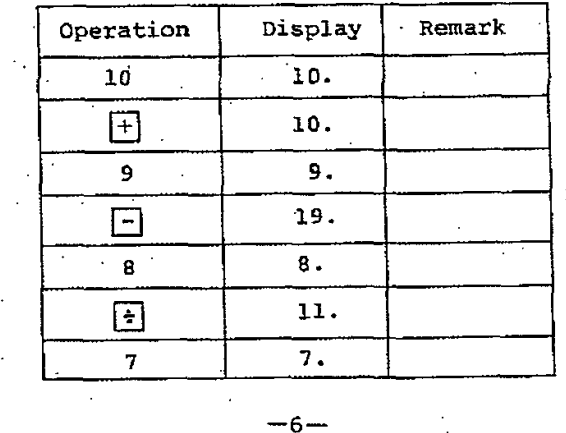

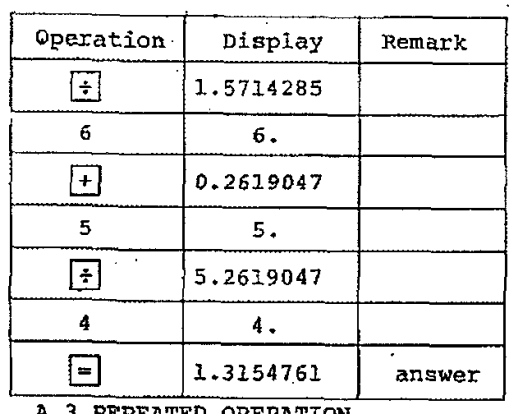

 $\mathcal{L}_{\rm{in}}$ 

A.3 REPEATED OPERATION<br>Example: 1) 1.1+1.1+1.1+1.1+1.1=5.5

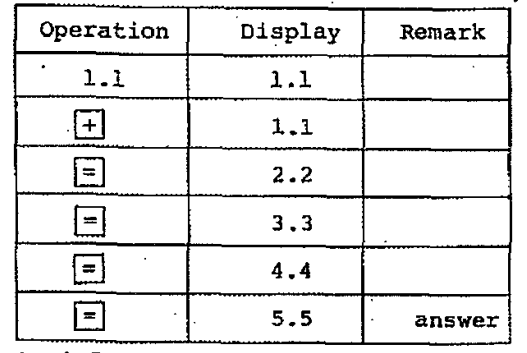

A. 4 CONSTANT OPERATION<br>Example 1)  $1 + 2 = 3$ <br> $5 + 2 = 7$ 

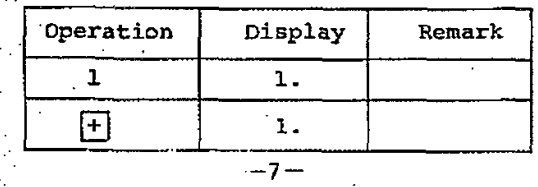

**Partimal and alternation and alternational construction of the construction of the construction of the construction** 

 $\hat{\gamma}_\mathrm{eff}$ 

 $\sim 10^{-11}$ 

w

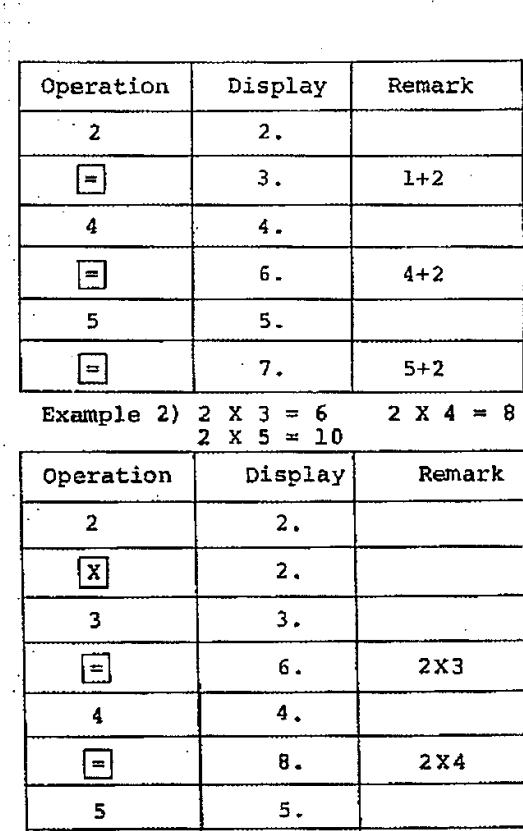

10.

Display

 $10.$ 

 $10.$  $\cdot$  and  $\cdot$ 

Example 3)  $10 - 5 = 5$ <br>20 - 5 = 15

 $2x5$ 

Remark

 $15 - 5 = 10$ 

 $\Box$ 

Operation

 ${\bf 10}$  $\boxed{\triangle}$  Service St

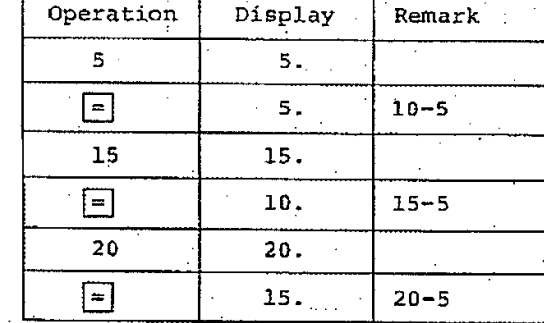

**All Control** 

A.5 THE X-REGISTER AND Y-REGISTER<br>
INTERCHANGE KEY  $\overline{X \rightarrow Y}$ <br>
Depression of this key will inter-<br>
change the x-register and y-re-<br>
gister, i.e. interchange the addent<br>
and augend, subtrahent and minuend,<br>
multiplier and

Example 1)  $6 \frac{1}{2} (1+2) = 2$ 

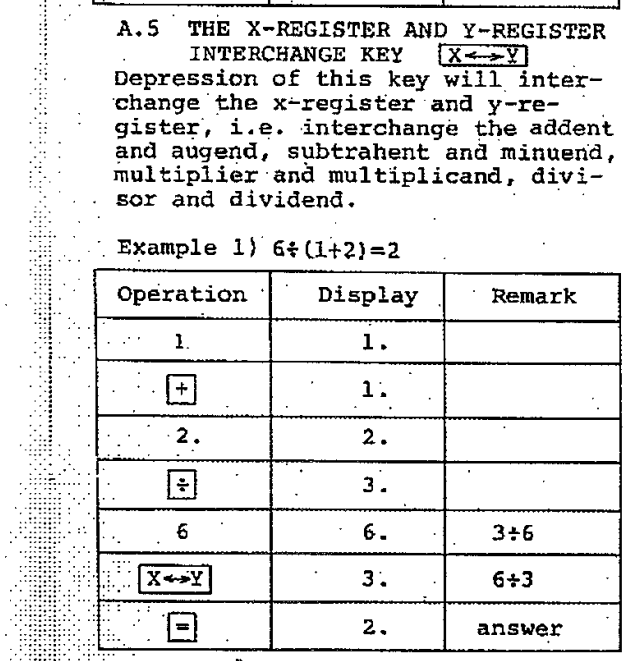

 $-9-$ 

 $\Delta \sim 10^{11}$  km s  $^{-1}$ 

A.6 CHANGE SIGN Example 1)  $(-6)$   $x3=-18$ 

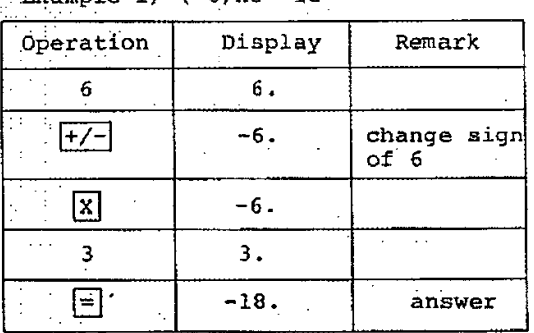

 $A.7 \pi$ CONSTANT

Any time when you depress the CHS/77 key directly following a<br>depression of function key [F] will display the  $\pi$  constant.

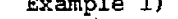

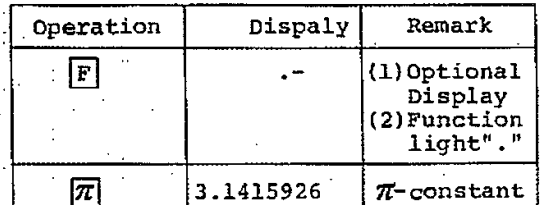

To count the circumference Example 2) of a circle: 27TR  $2\pi$  X5=31.415926  $2\pi$  X6=37.699111

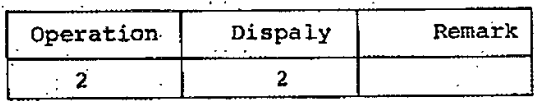

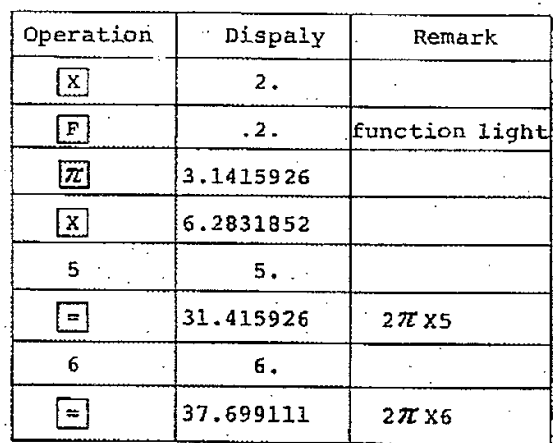

# **B. MEMORY OPERATION**

 $|\overline{Min}|$ : MEMORY-IN KEY

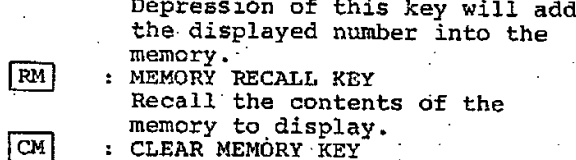

Set the contents of the memory to zero without interfering the displaed number.  $X \rightarrow M$ THE X-REGISTER AND MEMORY IN- $\mathbf{r}$ 

TERCHANGE KEY Depression of this key will interchange the displayed number and memory.

Example 1)  $(4+4+5x6+56+8)$  -9=5

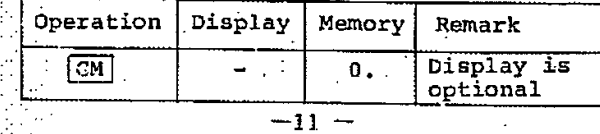

 $-10 -$ 

 $\frac{\partial \mathbf{B}_i}{\partial \mathbf{r}} \mathbf{r}_i \mathbf{r}_i \mathbf{r}_j = \mathbf{r}_i \mathbf{r}_i \mathbf{r}_j + \mathbf{r}_i \mathbf{r}_j \mathbf{r}_j + \mathbf{r}_i \mathbf{r}_j \mathbf{r}_j + \mathbf{r}_i \mathbf{r}_j \mathbf{r}_j + \mathbf{r}_i \mathbf{r}_j \mathbf{r}_j + \mathbf{r}_i \mathbf{r}_j \mathbf{r}_j + \mathbf{r}_i \mathbf{r}_j \mathbf{r}_j + \mathbf{r}_i \mathbf{r}_j \mathbf{r}_j + \math$ 

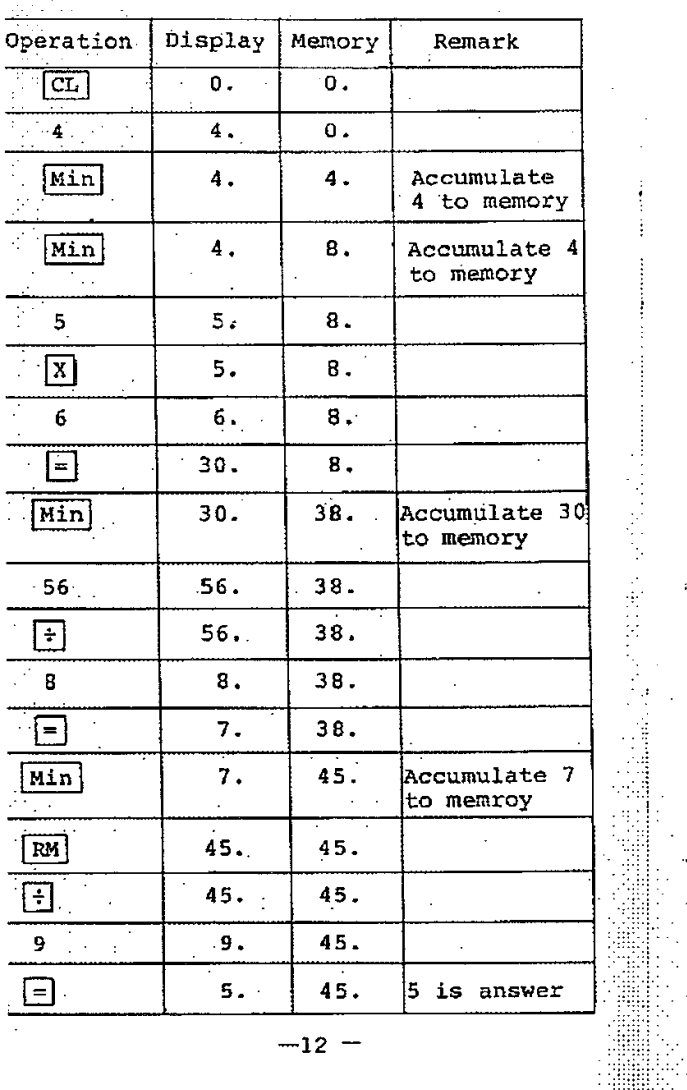

 $111111$  $\sim 10^{-1}$   $\sim 100$ 

 $\sim 10$ 

 $\frac{1}{2}$ ŧ

**.<del>sammammmmmmm</del>i** 

 $\sim$ 

 $\left\langle \hat{a}^{\dagger}\hat{b}\right\rangle$ 

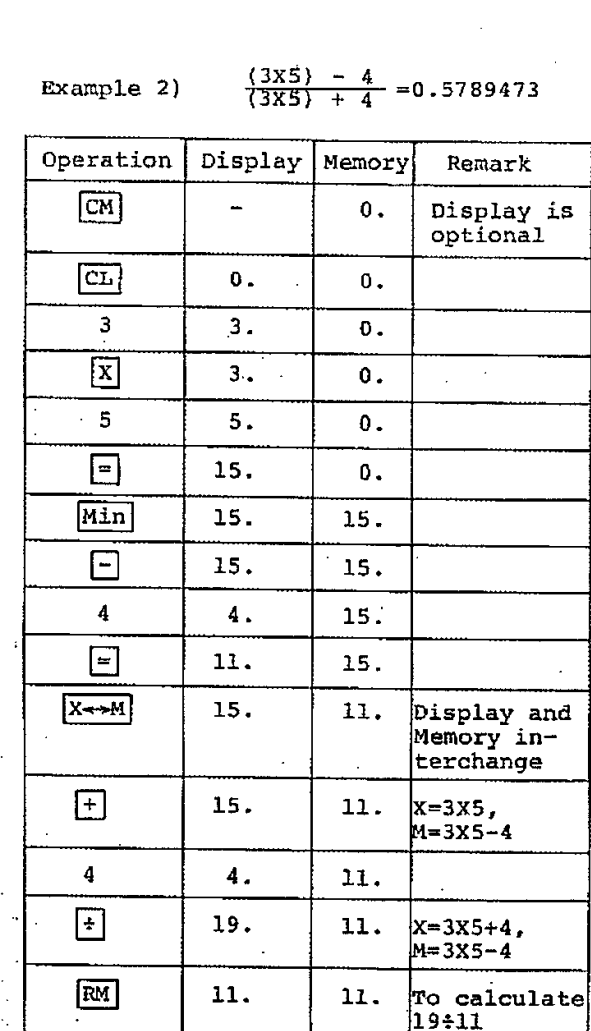

 $\mathcal{L}^{\mathcal{L}}$ 

 $\sim 100$ 

 $\mathcal{L}^{\pm}$ 

 $-13 -$ 

 $\sim 100$  km s  $^{-1}$ 

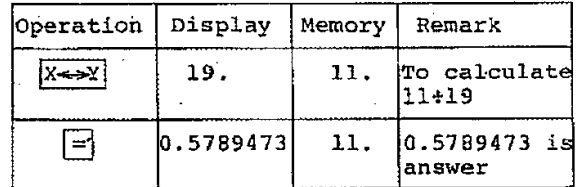

C. SCIENTIFIC FUNCTION OPERATION

- \* THE SCIENTIFIC FUNCTION MODE IS ACTI-VATED WHILE FOLLOWING A DEPRESSION OF<br>FUNCTION KEY [F]
- \* ALL SCIENTIFIC FUNCTIONS ARE OPERATED<br>IN CORRECT ALGEBRAIC SIGN.
- C.1 TRIGONOMETRIC FUNCTION: sinX, cosX, tanX
	- The acceptable range of argument of trigonometric function is 99999999  $\leq x \leq 999999999$ . The argument in radians. or degrees depends upon the external "DR-DG" switch (Radian-Degree Switch).

## C.1.1 ARGUMENT IN DEGREE

2000000000

Set the "RD-DG" switch at the "DG" position<br>Example 1) sin  $30^{\circ} = 0.5$ 

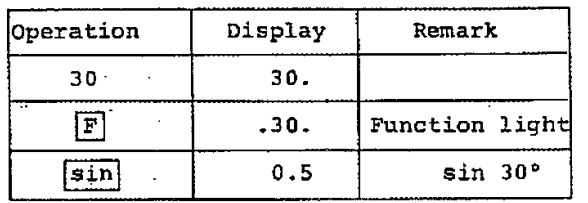

 $-14 -$ 

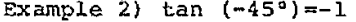

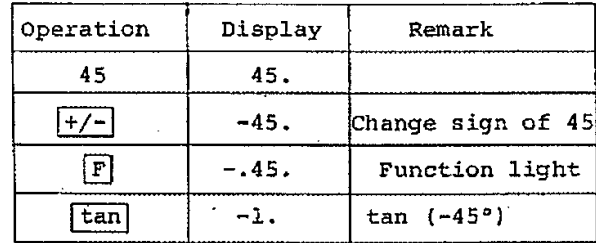

# C.1.2 ARGUMENT IN RADIAN

Set "RD-DG" Switch at the "RD" position Example 1)  $\cos 2(\text{rad}) = -0.41647$ 

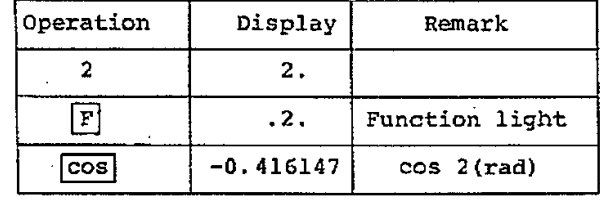

# Example 2)  $\sin \frac{2}{3}\pi = 0.866026$

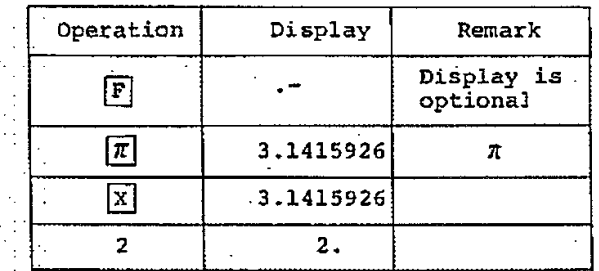

 $-15 -$ 

Operation Display Remark  $2\pi$  $\boxed{\div}$ 6,2831852  $3.$  $3.$  $\frac{2}{7}\pi$  $\boxed{=}$  $2.094395$  $\overline{\mathbb{F}}$  $.2.094395$  $\sin^2 \pi$  $\sqrt{\sin \theta}$ 0.866026

C.2 INVERSE TRIGONOMETRIC FUNCTION

sin<sup>-1</sup>x, cos<sup>-1</sup>x, tan<sup>-1</sup><br>The acceptable range of argument

is 18<br>
(1)-1 $\leq$  X.  $\leq$ 1 for sin<sup>-1</sup> and cos<sup>-1</sup>X<br>
(2)-999999999  $\leq$ X  $\leq$ 999999999 for tan<sup>-1</sup>X<br>
The result will be in the correct<br>
algebraic sign and with the follow-<br>
ing principal angles

 $-90^{\circ} \leq \sin^{-1} x \leq 90^{\circ}$  or

$$
-\frac{\pi}{2} \leqslant \sin^{-1}x \leqslant \frac{\pi}{2}
$$
  
0<sup>o</sup>  $\leqslant \cos^{-1}x \leqslant 180^{\circ}$  or  

$$
0 \leqslant \cos^{-1}x \leqslant \pi
$$
  

$$
-90^{\circ} \leqslant \tan^{-1}x \leqslant 90^{\circ}
$$
 or

$$
-\frac{\pi}{2} \le \tan^{-1} x \le \frac{\pi}{2}
$$

......................

mmm

C.2.1 THE RESULT IN DEGREE Set the"RD-DG" switch at the"DG" position

 $-16-$ 

Example 1)  $sin^{-1}0.5 = 30^{\circ}$ 

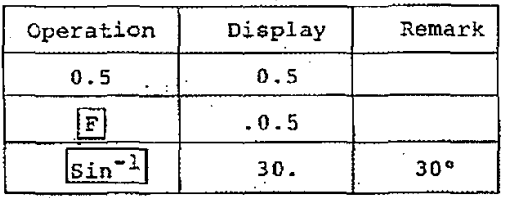

Example 2)  $\cos^{-1}(-0.5) = 120^{\circ}$ 

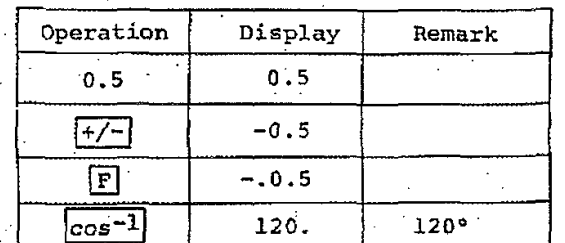

C.2.2 THE RESULT IN RADIAN<br>Set the "RD-DG" switch at the "RD" position<br>Example 1)  $\sin^{-1}0.5 = \frac{\pi}{6}$  (rad)

**PERSONAL PROPERTY** 

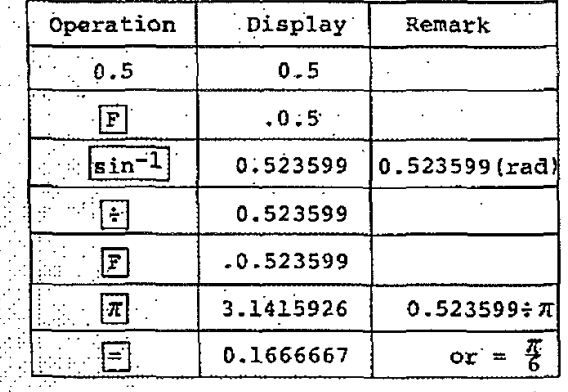

 $-17-$ 

C.3 EXPONENTIAL FUNCTION

 $e = 2.71828$ 

The acceptable range of x is  $|x| \le$  18.42068 Example 1)  $e^{-0.2} = 0.818731$ 

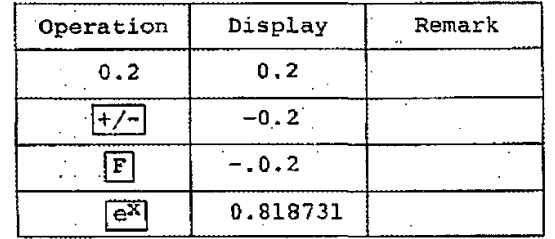

C.4 NATURAL LOGARITHMIC FUNCTION Ln X. The acceptable range of x is  $0 \le x \le 1$ 9999999

Example 1) 1n 2=0.693147

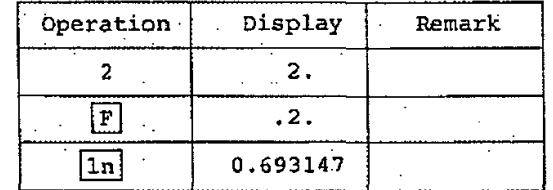

C.5 COMMON LOGARITHMIC FUNCTION log X The acceptable range of x is all  $0 < x \le 99999999$ <br>Example 1)  $\log 2 = 0.30103$ 

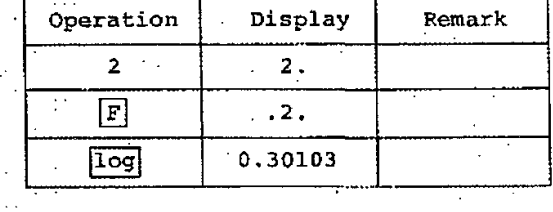

 $-18 \sim$   $^{-1}$ 

,,,,,,,,,,,,,,,,,,,,,,,,,,,

mm

C.6 THE X-POWER OF Y For  $0 < x < 999999999$  and  $x < (1n 999999999) / (1n_1 \gamma)$ Example 1)  $5^3 = 125$ 

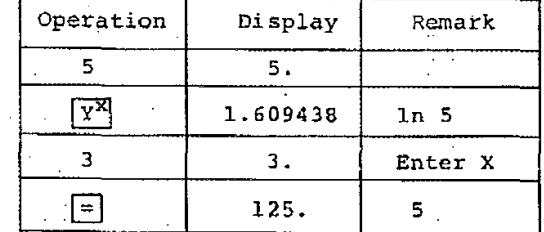

 $\sim$   $_{\star}$ 

C.7 THE RECIPROCAL  $\frac{1}{X}$ <br>The acceptable range is-999999999  $\times$ <br> $X \le 99999999$  except  $X=0$ 

Example 1)  $\frac{1}{8} = 0.125$ 

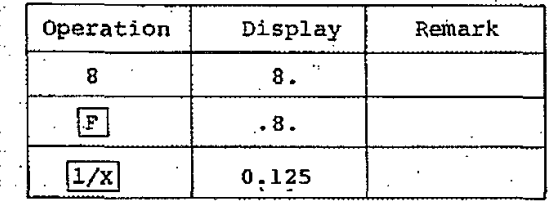

C.8 THE SOUARE ROOT  $\overline{\mathbf{x}}$ The acceptable range of X is  $0 \leqslant X \leqslant$  $.99999999$ 

**Example 1)**  $\sqrt{36} = 6$ 

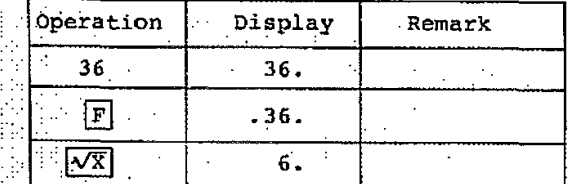

 $-19 -$ 

 $\overline{\phantom{a}}$  $\overline{\phantom{0}}$  $\sim$ 

 $\sim$ 

 $\varphi_2=\varphi_2$  .

in Sa  $\mathcal{H}^{\mathcal{A}}(\mathcal{A})$ 

 $\langle\cdot\, ,\cdot \rangle$ 

WINDOWS THE MANAGEMENT OF THE WAY

 $\sim$ 

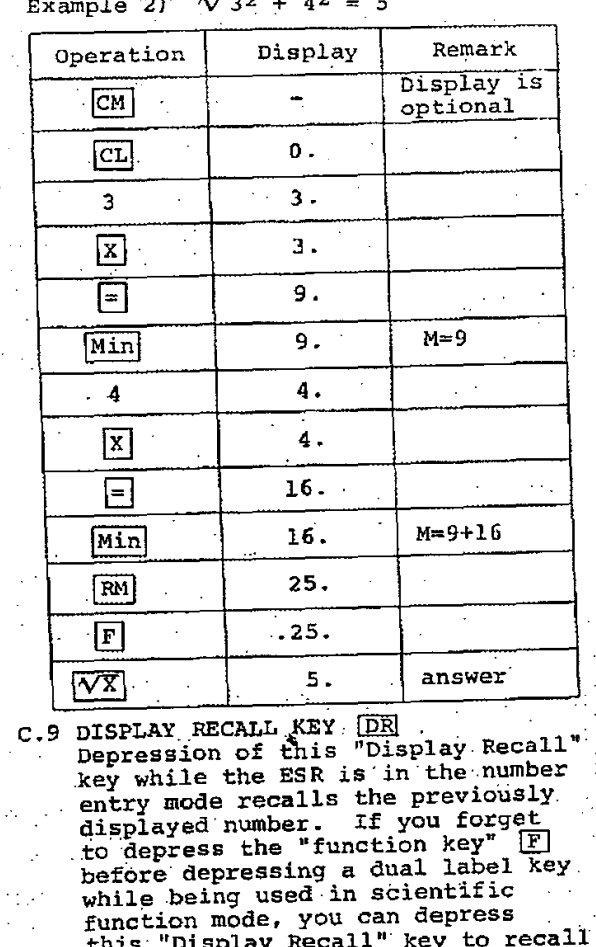

this "Display Recall" key to recall

the previously displayed number.

 $-20-$ 

Example 1) sin  $30^\circ = 0.5$ ("RD-DG" switch at "DG")

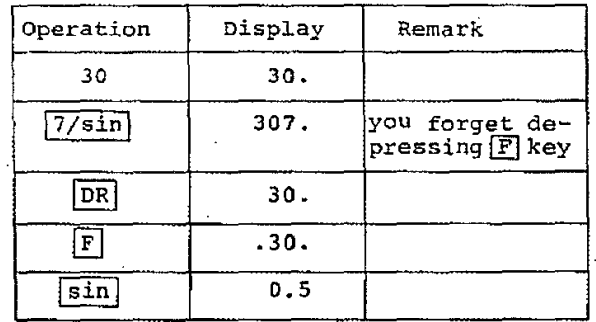

Example 2)  $ln(3x7.3) = 3.086486$ 

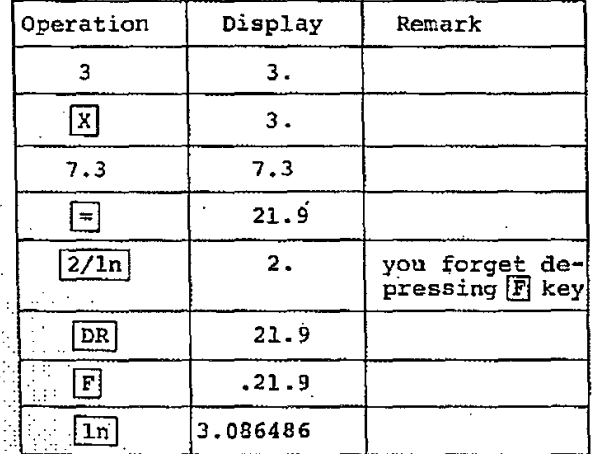

DEERROR OR OVERFLOW CONDITION While the ESR is in ERROR or OVERFLOW.<br>condition and displays 70. only the  $|CL|$  key is operative.

 $-21-$ 

## D.1 Arithmetic operation with the re- $\frac{1}{\text{salt}}$  > 99999999

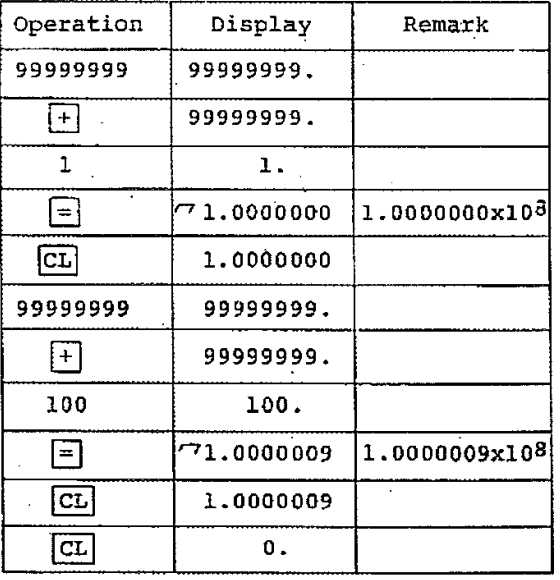

#### D.2 Min with the result in memory →99999999  $\alpha = 100$

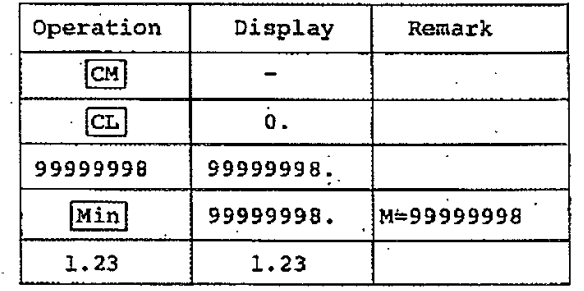

 $-22-$ 

**William Standard September 2003** (1995) (1995) (1995) (1995) (1995) (1995) (1995) (1995) (1995) (1995) (1995) (1<br>Titological components of the components of the components of the components of the components of the compon

 $\ddot{\phantom{a}}$  $\bar{z}^{(1)}$  $\sim$   $\sim$ 

 $\alpha$  $\sim$ 

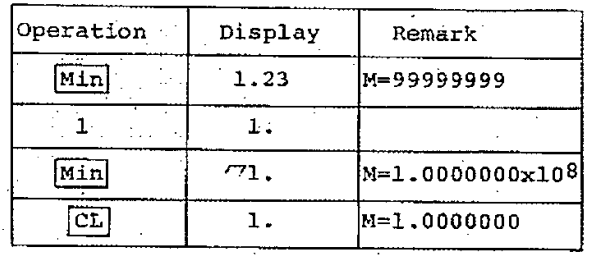

 $\mathcal{L}(\mathcal{L}^{\mathcal{L}})$  and  $\mathcal{L}^{\mathcal{L}}$  are the set of the set of  $\mathcal{L}^{\mathcal{L}}$ 

 $\label{eq:2.1} \frac{1}{\sqrt{2}}\sum_{i=1}^n\frac{1}{\sqrt{2}}\left(\frac{1}{\sqrt{2}}\right)^2\left(\frac{1}{\sqrt{2}}\right)^2\left(\frac{1}{\sqrt{2}}\right)^2.$ 

j

土

tij<br>Li

Ħ.  $\ldots$  . 原品

 $\sim$ 

 $\mathcal{L}^{\mathcal{L}}_{\mathcal{A}}$ 

D.3 The overflow or unacceptable range of argument of scientific function When operating  $\sim 10$ 

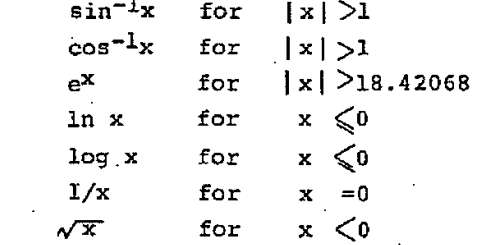

and tan x for  $1 \times 180^{\circ} + 89.999999^{\circ}$ <br>  $\leq x \leq$ Ix180° + 90.000018° the ESR will result in error or overflow<br>condition and display 70.

Example 1) tan 90° ("RD-DG" switch at "DG" position)

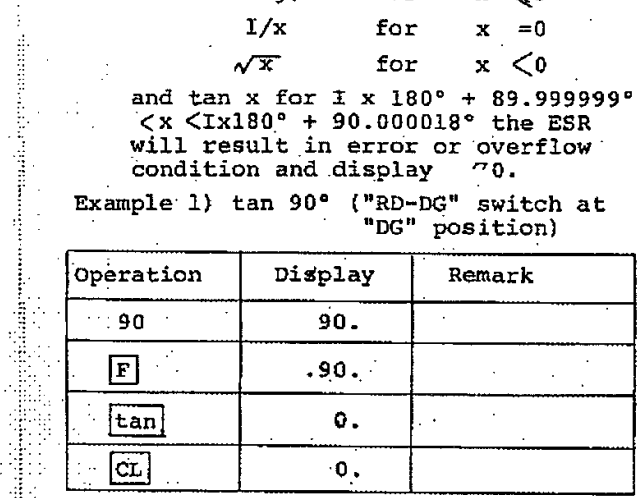

 $-23-$ 

# E. CLEAR KEY

The clear key has four functions:<br>E.1 Single depression of this key only<br>clear the displayed number without in-<br>terfering with the previous function<br>mode so it can be used as clear error entry key.  $\sim$ 

> $\sim 10$  $\sim$

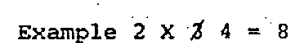

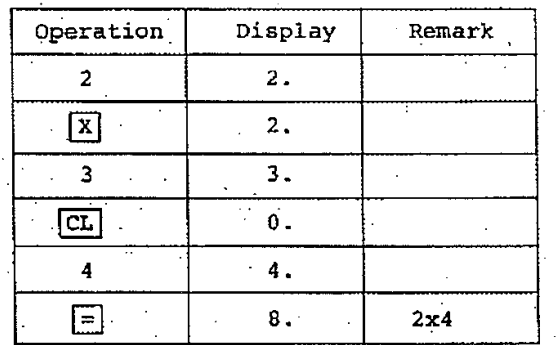

# E.2 Double depression of this key will<br>clear the X-register and Y-register

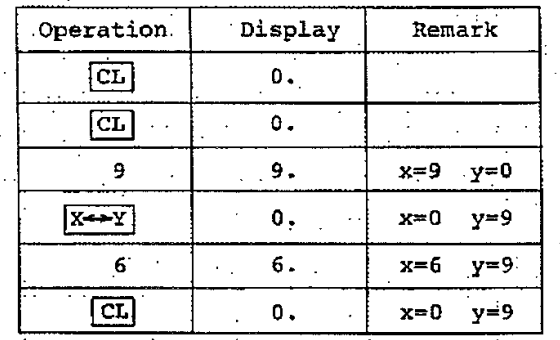

 $-24$ 

**THEFT** 

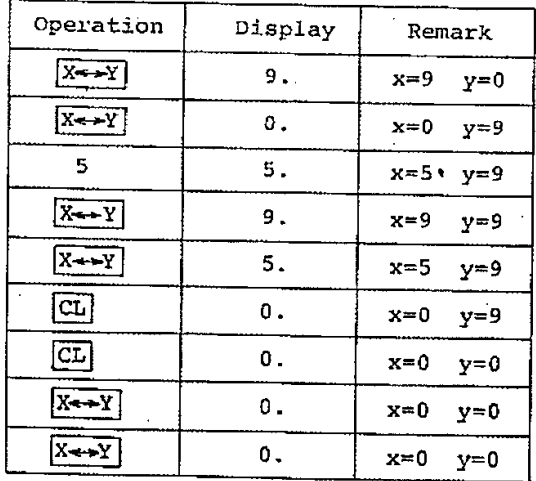

E.3 Clear the error or overflow condition

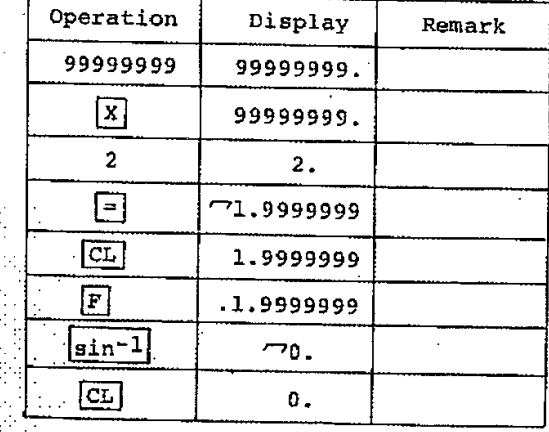

 $-25 -$ 

mmmmmmm

E. 4 Halt the scientific function cal-

mait the scientific function care<br>when the clear key is depressed<br>when the clear key is depressed<br>before the scientific function<br>calculation is completed, it will<br>halt the calculation and displayed  $\mathbf{0}$  .

# F. EXTENDED USAGE

Example 1) sinh  $A = \frac{e^{A} - \frac{1}{e^{A}}}{2}$ 

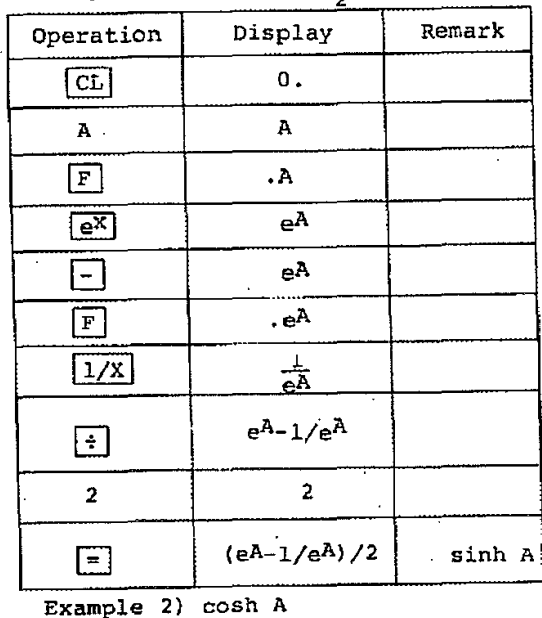

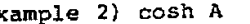

 $\mathcal{L}$ 

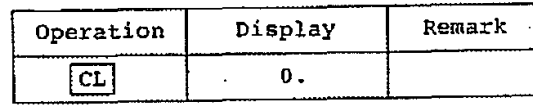

 $-26 -$ 

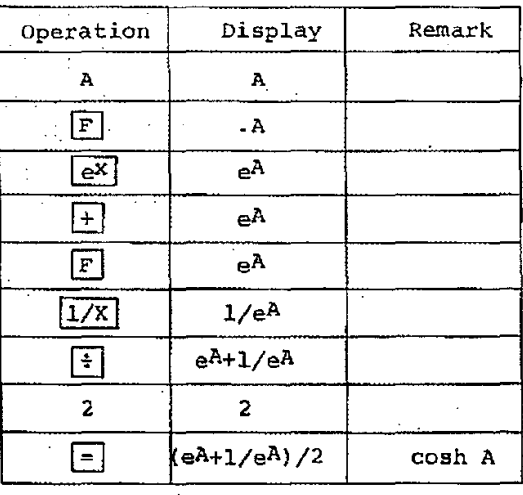

Example 3) tanh A

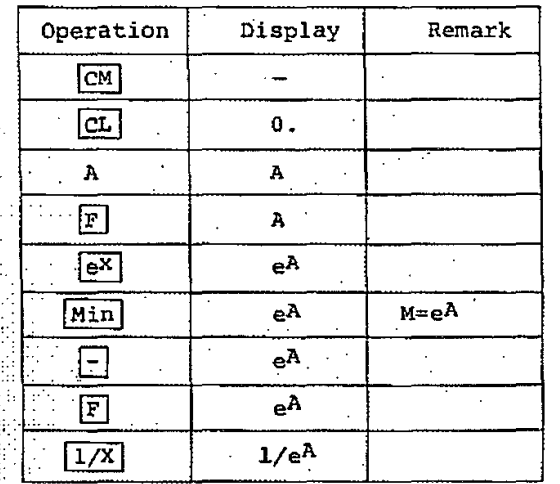

 $-27-$ 

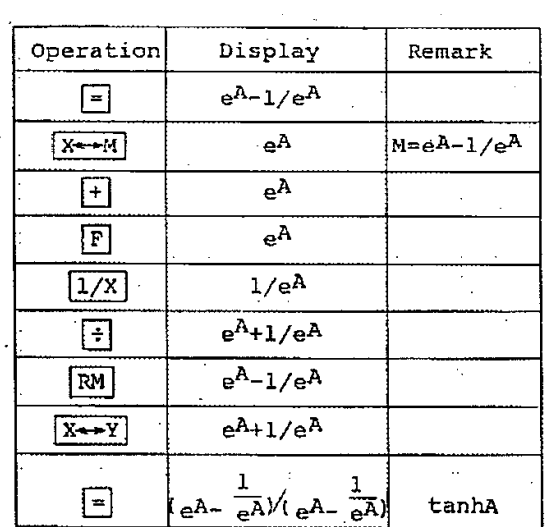

Example 4) Compound interest

# A=p  $(1+\frac{i}{q})$ nq

With: P: Principal

**Hilling** 

 $\mathcal{P}^{\mathcal{C}}$ 

- i: Rate per annum compounded<br>monthly.<br>q: Compounded interest q times<br>per year<br>n: Period (year)
- 
- A: Compounded interest

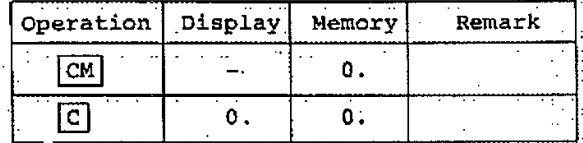

 $-28$  $\sim$ 

I.

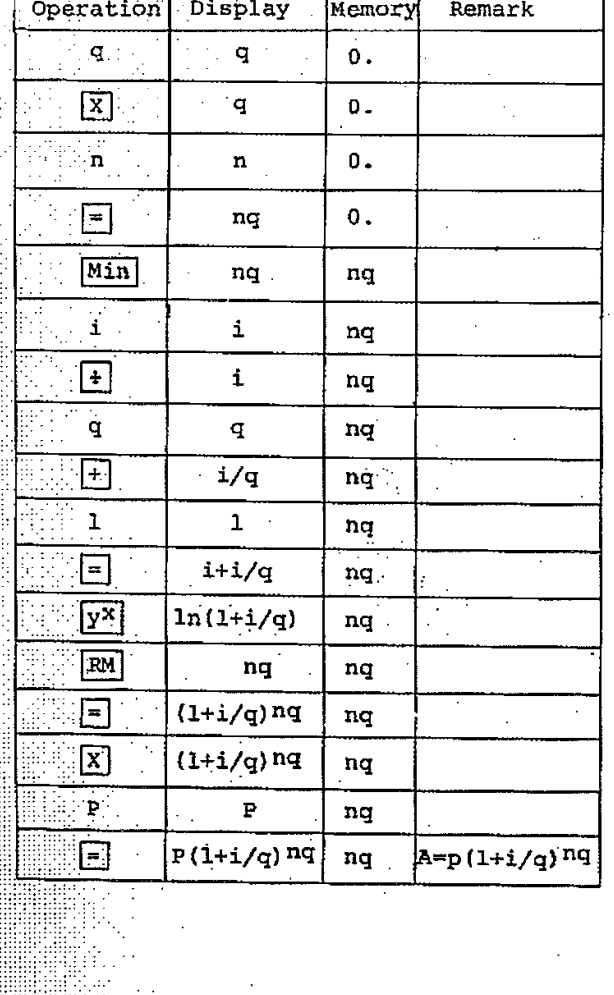

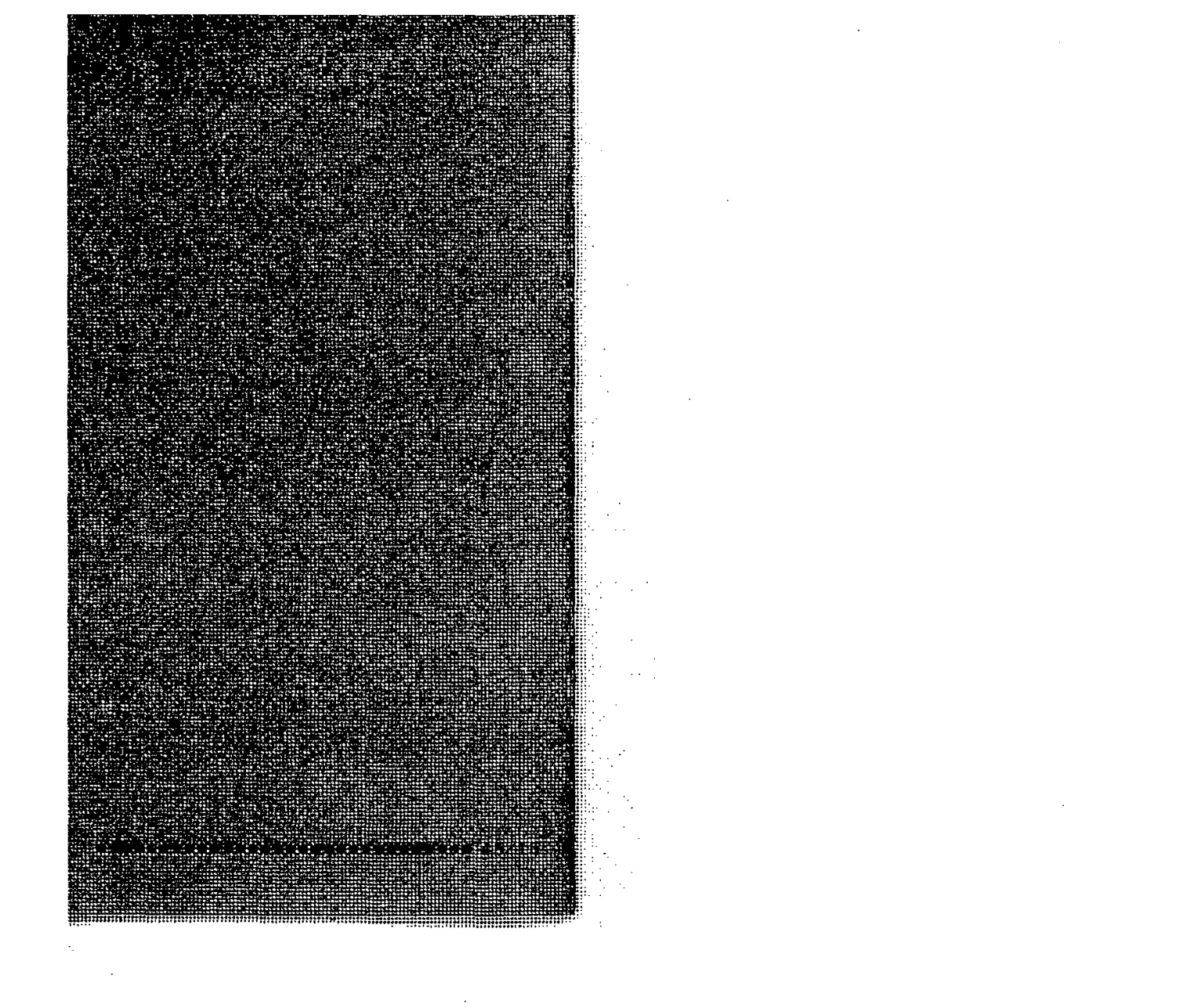